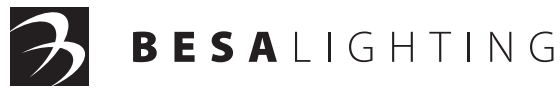

**NOTE:** Fixture shown is for instructional

6695 Taylor Rd. Blacklick, OH 43004 www.besalighting.com

### **IMPORTANT: READ ALL INSTRUCTIONS BEFORE INSTALLING. DISCONNECT POWER BEFORE INSTALLING OR RE-LAMPING.**

MR16 Lamp

## **INSTALLING LAMP & SHADE:**

- 1. Remove the check ring from the threaded portion of the socket assembly. Attach the shade by sliding the smaller opening of the glass shade over the threaded portion of the socket assembly. Secure using the check ring.
- 2. Place the provided lamp inside the shade so that the two pins protrude through the back of the shade. Insert the provided lamp into the socket assembly by aligning the pins with the socket holes, and gently pushing until the lamp seats.

 The lamp provided is one of the following lamp types and based on the glass shade size:

 12-volt MR16 Shielded (glass covered lamp) 50W MAX for larger glass shades

 12-volt MR11 Shielded (glass covered lamp) 35W MAX for smaller glass shades.

#### **NOTE:**

May be used with a Xenon Bi-Pin lamp.

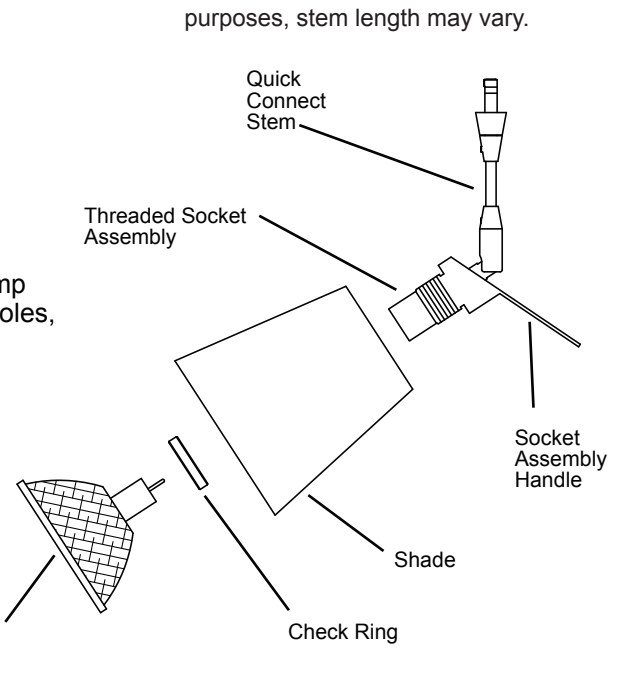

**QF4**

# **INSTALLING THE QUICK CONNECT:**

- 1. Insert the post of the quick connect into the quick connect adapter.
- 2. Thread the top half of the conical section until it seats with the adapter.
- 3. Adjust fixture position; use caution not to loosen the conical section.

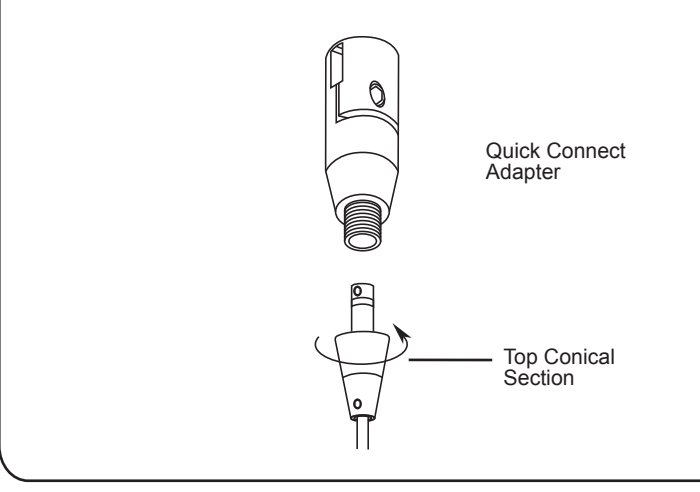

# **ADJUSTMENT OF THE SPOTLIGHT ANGLE:**

- 1. Using the Allen wrench provided, loosen the side set screws until the spotlight can move freely.
- 2. Orient the spotlight to the desired angle, and then retighten the side set screws.

Low voltage systems operate at higher amperage, which requires secure connections. A loose or bad connection can lead to overheating, so it is advised to check the connections after the first 1/2 hour of operation. If the connection is hot to the touch, remove the spotlight then reinstall securely.